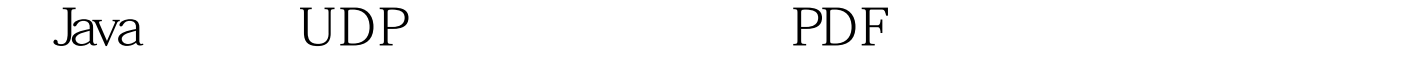

## https://www.100test.com/kao\_ti2020/273/2021\_2022\_\_E5\_9C\_A8J ava\_E4\_B8\_AD\_c104\_273486.htm UDP UDP 用户数据报,在网络中它与TCP协议一样用于处理数据包。 OSI IP UDP

达的。为什么要使用UDP在选择使用协议的时候,选择UDP  $UDP$ 

 $UDP$ 

## $UDP$

ICQ OICQ UDP Java UDP JDK Java.net DatagramSocket DatagramPacket InetAddress InetAddress Java.io. Serializable Internet IP InetAddress getLocalhost() getAllByName(String host) Host InetAddress getByName(String host) Host Host Host IP DatagramSocket UDP Socket Socket SocketImpl

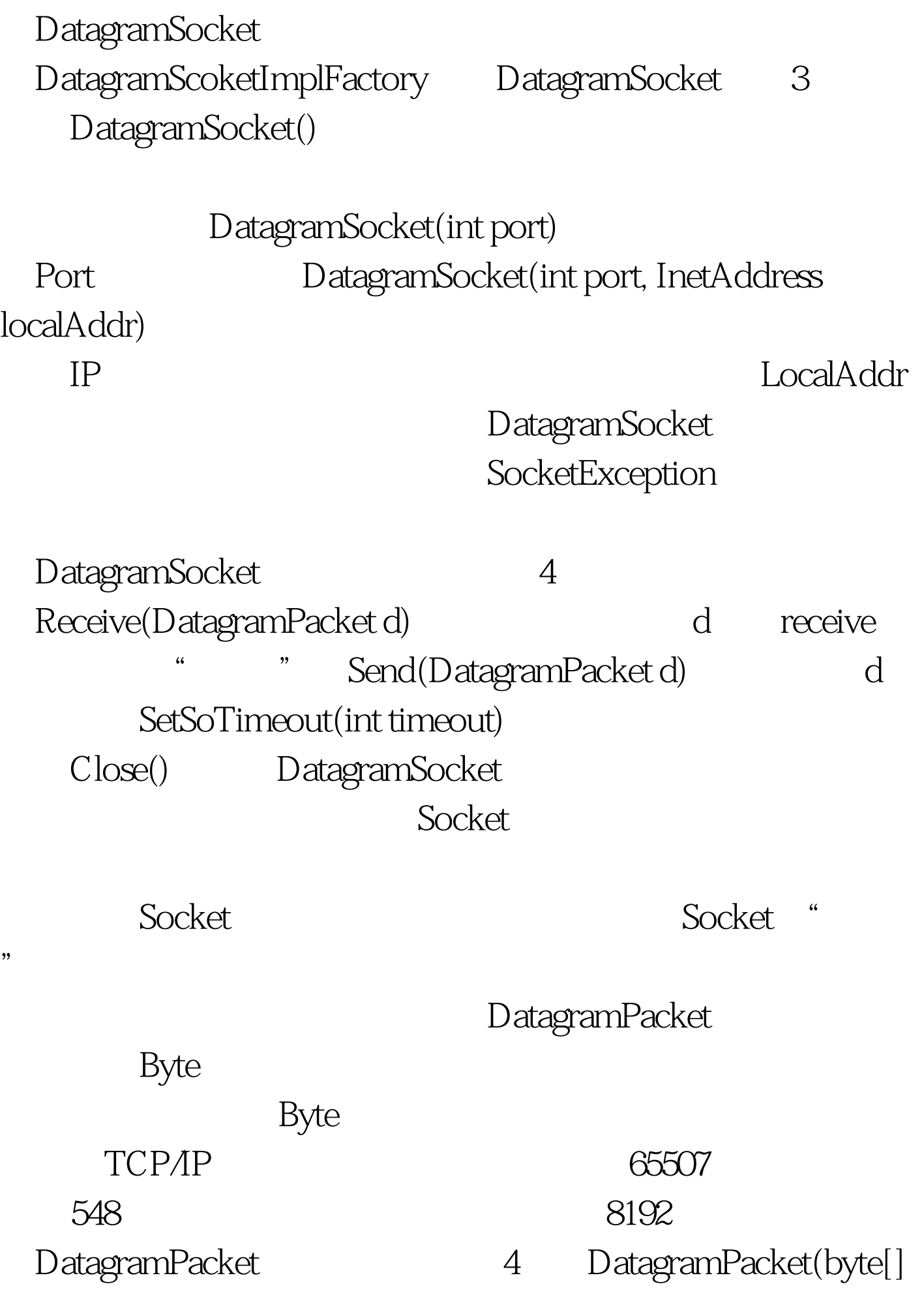

buf, int length, InetAddress addr, int port) Buf Length  $\qquad$  Addr  $\qquad$  Port DatagramPacket(byte[] buf, int offset, int length, InetAddress address, int port):从Buf数组中,取出Offset开始的、Length长 and a set of the Address port  $\mathsf{A}$ DatagramPacket(byte[] buf, int offset, int length) Offset Length Buf DatagramPacket(byte[] buf, int length) Length Buf DatagramPacket getData() Byte 100Test www.100test.com